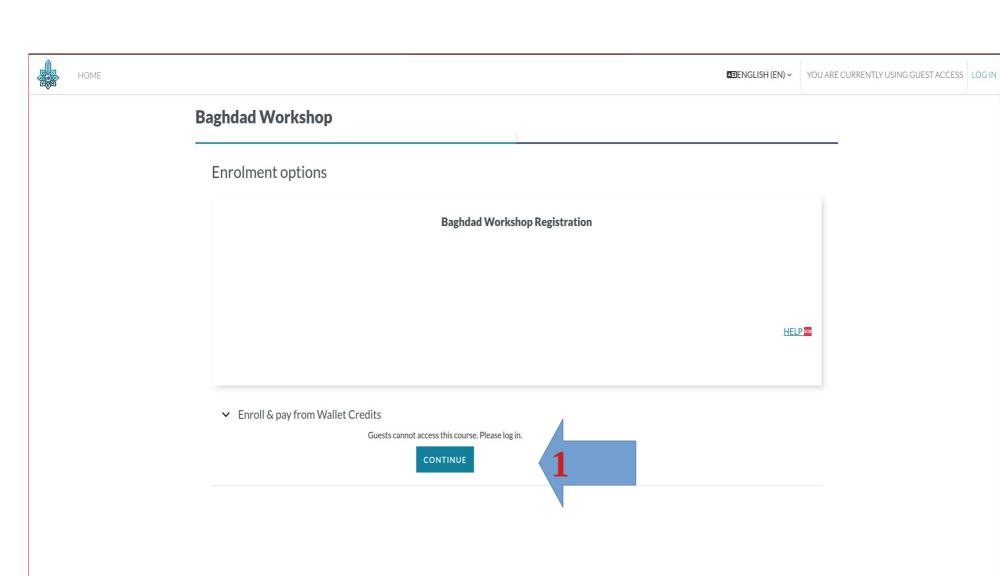

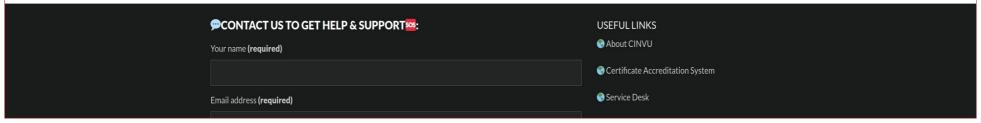

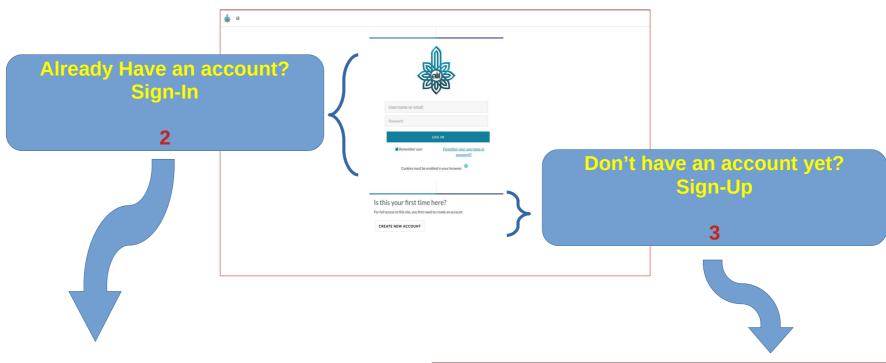

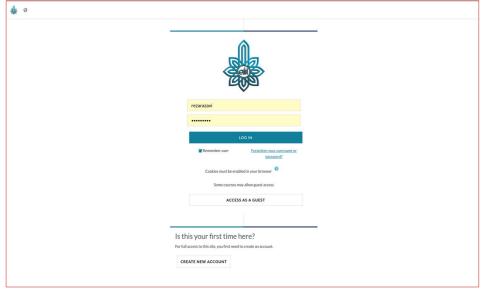

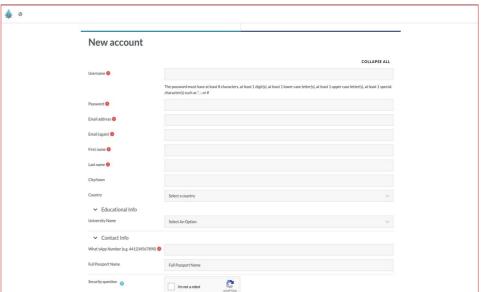

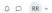

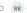

## **Baghdad Workshop**

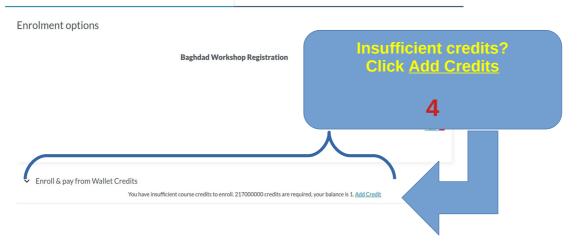

USEFUL LINKS

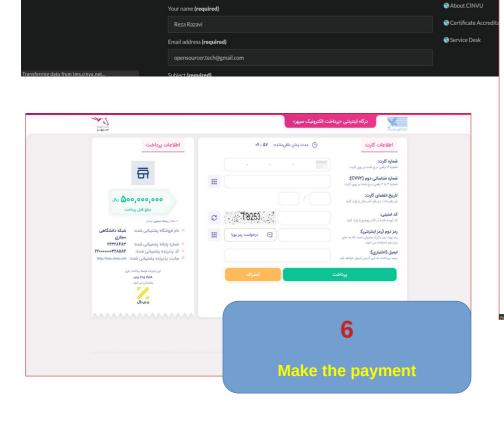

**₱CONTACT US TO GET HELP & SUPPORT**■

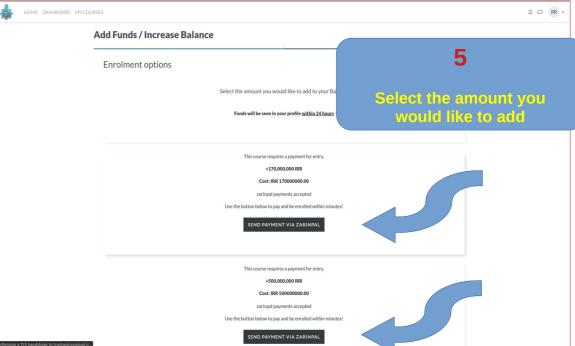

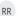

## **Baghdad Workshop**

## **Enrolment options**

## **Baghdad Workshop Registration**

▼ Enroll & pay from Wallet Credits

217000000 course credits will be deducted from your balance of 217000001.

PURCHASE

Sifficient balance? Click PURCHASE

HELP sos

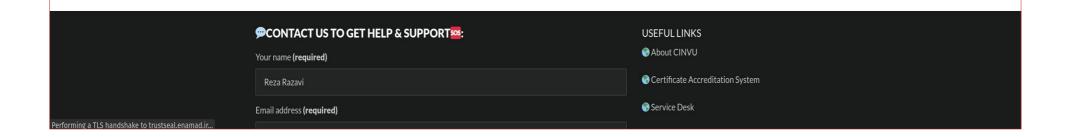

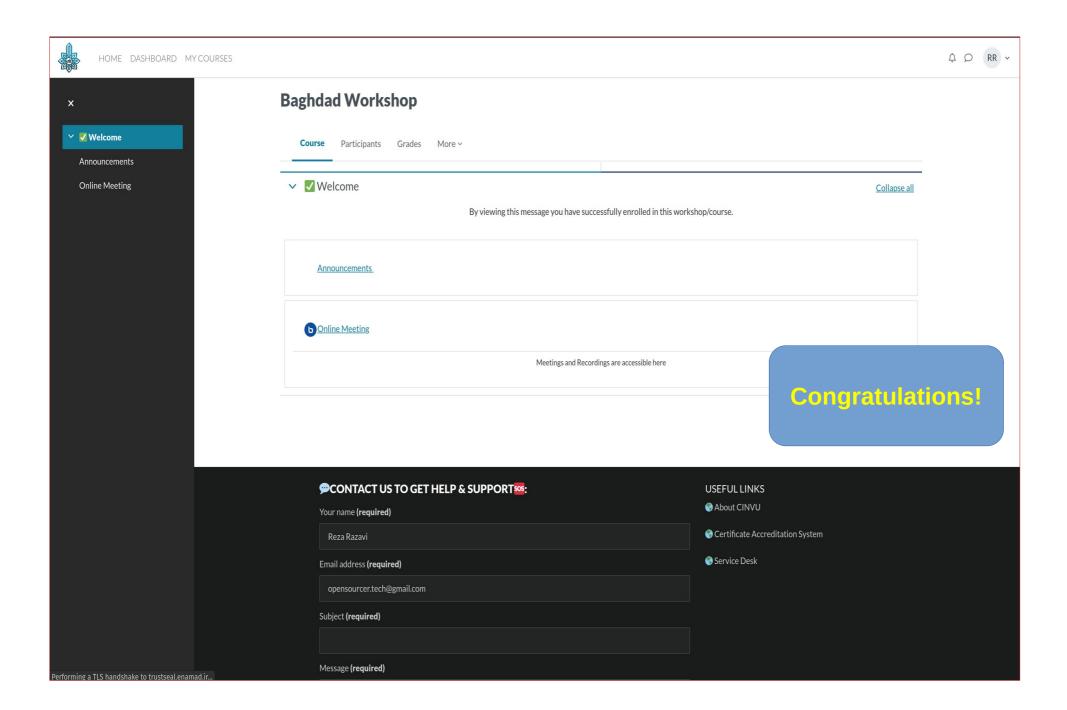